## Java

Development of image processing system by using Java language

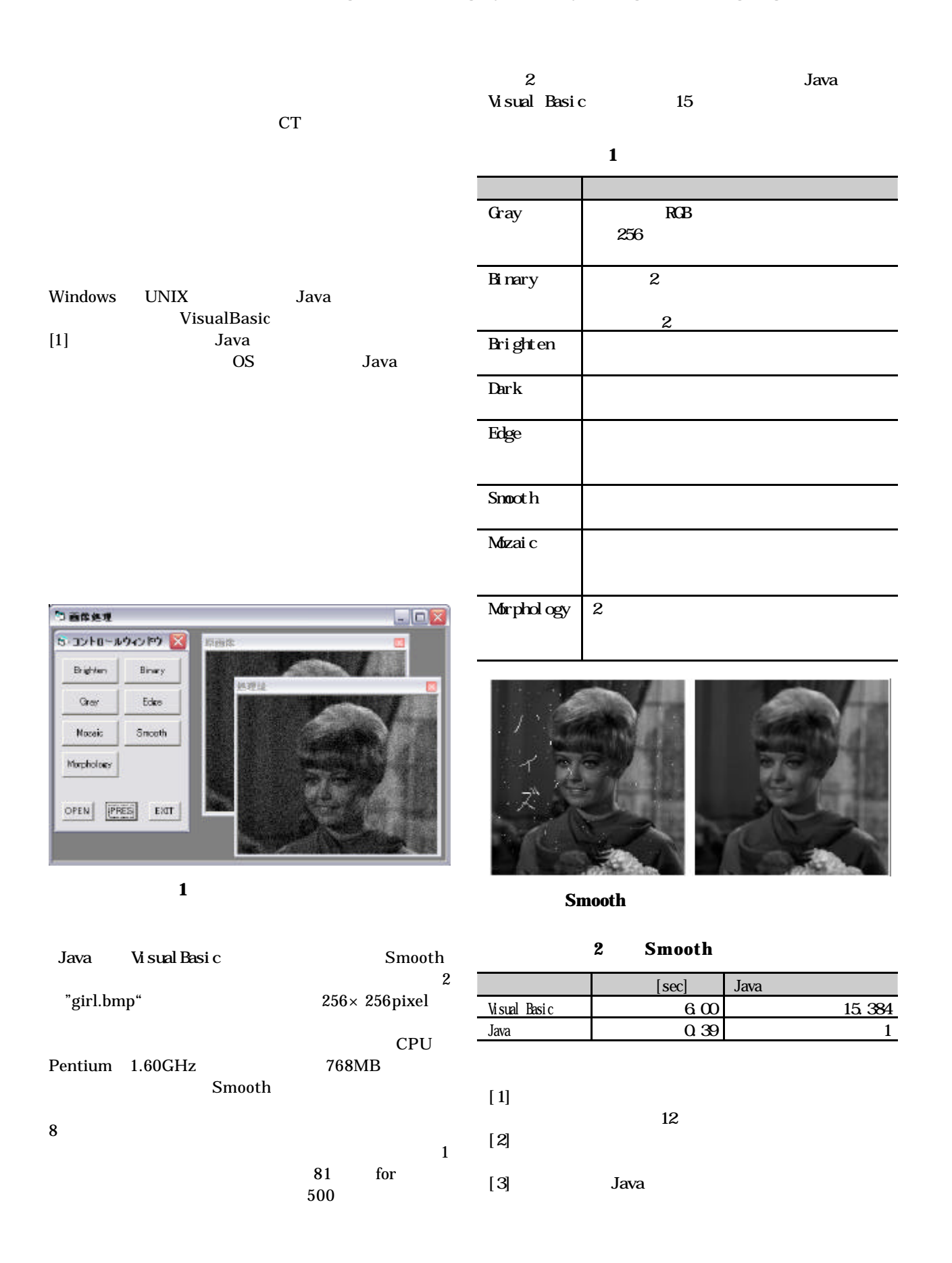